# **Twitter jargon buster**

@: to mention someone in a Tweet, which ensures they will be able to read it whether or not they follow you. Be aware that if you start a tweet with '@' the tweet will only be viewed by people who follow both you and that person – preceding the ' $@$ ' with a full stop, or any other text, will ensure that all your followers can view the tweet

#: hashtag – by preceding any word with the '#' symbol this term can then be 'followed' or 'searched for', which enables other users to identify tweets around a particular topic of interest

RT: retweet, a message that you share with your followers without alteration.

MT: modified tweet, a message that you retweet with small changes.

#FF: Follow Friday, a recommendation to your followers to follow someone who is delivering great content or for any reason you choose.

DM: Direct Message, a private message sent between two people who follow each other on Twitter and not viewable to others.

Tweet chat: a discussion organised by someone on a particular topic using a specified hashtag (i.e: #RCGPSAM).

## **WHO TO FOLLOW?**

#### **Organisations or groups:**

The Society for Acute Medicine: @acutemedicine The RCP London: @RCPLondon The RCP Edinburgh: @RCPEdinburgh NHS England: @NHSEngland The British Geriatrics Society: @geri\_soc The UK Sepsis Trust: @SepsisUK

**Some acute physicians & others to follow:** Dr Chris Roseveare: @CRoseveare Dr Alistair Douglas:@DrAFDouglas Professor Derek Bell: @profderekbell Professor Brian Jarman: @jarmann Dr Nerys Conway:@DrNezCon Dr Ruth Johnson: @docroofydoo Dr Claire Gordon: @beans2er Dr Dan Beckett: @djbeckett Dr Nick Murch: @AcuteMedEd Dr Natalie Silvey: @silv24 Dr Dave Jones: @WelshGasDoc Dr Chris Subbe: @csubbe Dr Patricia Cantley: @trish\_the\_doc Dr Elin Roddy: @elinlowri Sir Harry Burns: @harryburns16 Dr Suzette Woodward: @SuzetteWoodward Dr Partha Kar: @parthaskar Dr Anne Marie Cunningham @amcunningham Sally-Ann: @nursemaiden Claire OT: @claireOT Ally: @nurseally1

(N.B: this is a non-exhaustive list based on some of SAM Glasgow's speakers – Oct 2013. Looking at who other people follow is also very useful. i.e: @LobeckDR list [Gen](https://twitter.com/LobeckDR/lists/gen-medical-quick-start)  [Medical](https://twitter.com/LobeckDR/lists/gen-medical-quick-start) Quick Start)

#### **Hashtags:**

#teamAMU for members of the AMU #7dayworking refers to 7-day working in the NHS #SAM[nameofconference] (i.e: #SAMGlasgow) #nhssm refers to NHS Social Media #WeNurses – nursing community #tipsfornewdocs

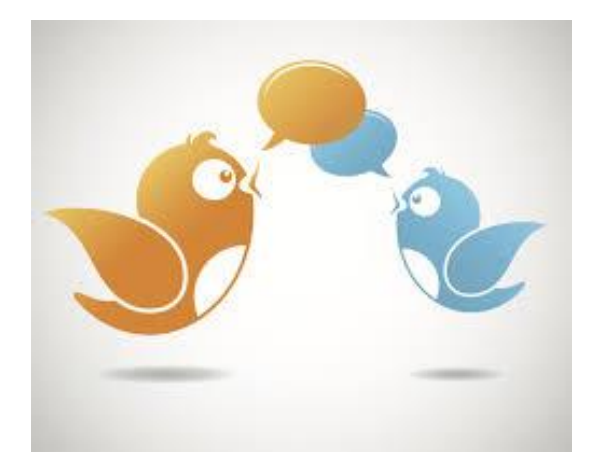

# **The Society for Acute Medicine**

# **A start-up guide to Twitter**

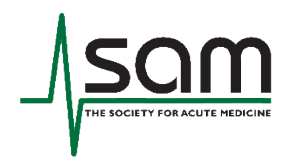

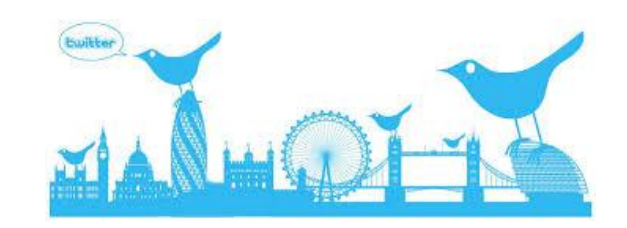

Twitter is a micro-blogging tool and a social media platform that allows users to Tweet (or message) 140 characters or less. You can tweet about anything from how busy the morning commute is to advertising your business or discussing professional issues.

## **Why join Twitter?**

Many acute physicians who are on Twitter have been using it to discuss the challenges which they face on a day to day basis, as well as highlighting key documents and news items which may be included within a tweet as a website links. There are journal clubs, case discussions, and regular discussions of topical healthcare issues

Twitter users often comment that the conversations break down traditional hierarchical boundaries within medicine, allowing interactions between students, doctors, other healthcare professionals and patients; there is no geographical restriction so discussions can be enriched by users from across the world.

### **Using Twitter**

First you need to sign-up which is quick and easy, choose an account name which can be your own name (@CRoseveare) or nickname (@GrumpyDoc).

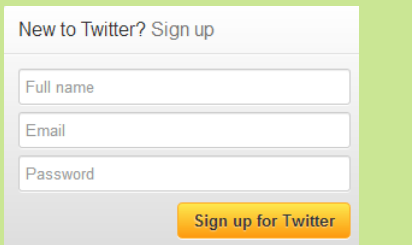

## **What is following? Who to follow? Why do people follow me?**

Following means that you will receive all the tweets from that specific person in real-time.

Once you have signed-up, you choose who you want to follow by either searching for their name, or account name if you know this, using the search bar; once you have found them you can then choose to follow. For inspiration, it can be useful to look at who other people are following.

We have given you some suggestions on who to follow, but the more you use Twitter, the more you will find who you find is interesting and who you prefer to follow.

People will follow you because they know you, because they find that what you are saying is interesting or sometimes in the hope that you will follow back.

#### **Trending**

Trends are topics or hashtags that are the most popular and talked about on Twitter in a given country. If you change your location settings, the trends are likely to change. These often change every 10 mins or so. The trends below are from Thursday  $3<sup>rd</sup>$  of October around 17:30.

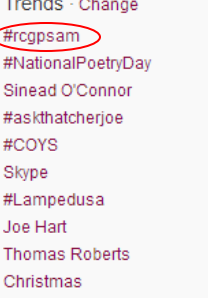

### **Remember**

Twitter is an open-platform and everything you say may be traceable to you; you should avoid tweeting anything that you wouldn't say in public. Many professional organisations, including the General Medical Council have written guidance on the use of social media, which are worth reading.

*Thank you to @ClaireOT who was the main inspiration for this start-up guide with her blog post: ["How to Twitter".](http://claireot.wordpress.com/2012/03/19/how-to-twitter/)*